## Frågor & Svar - Webforum utbildning för administratörer

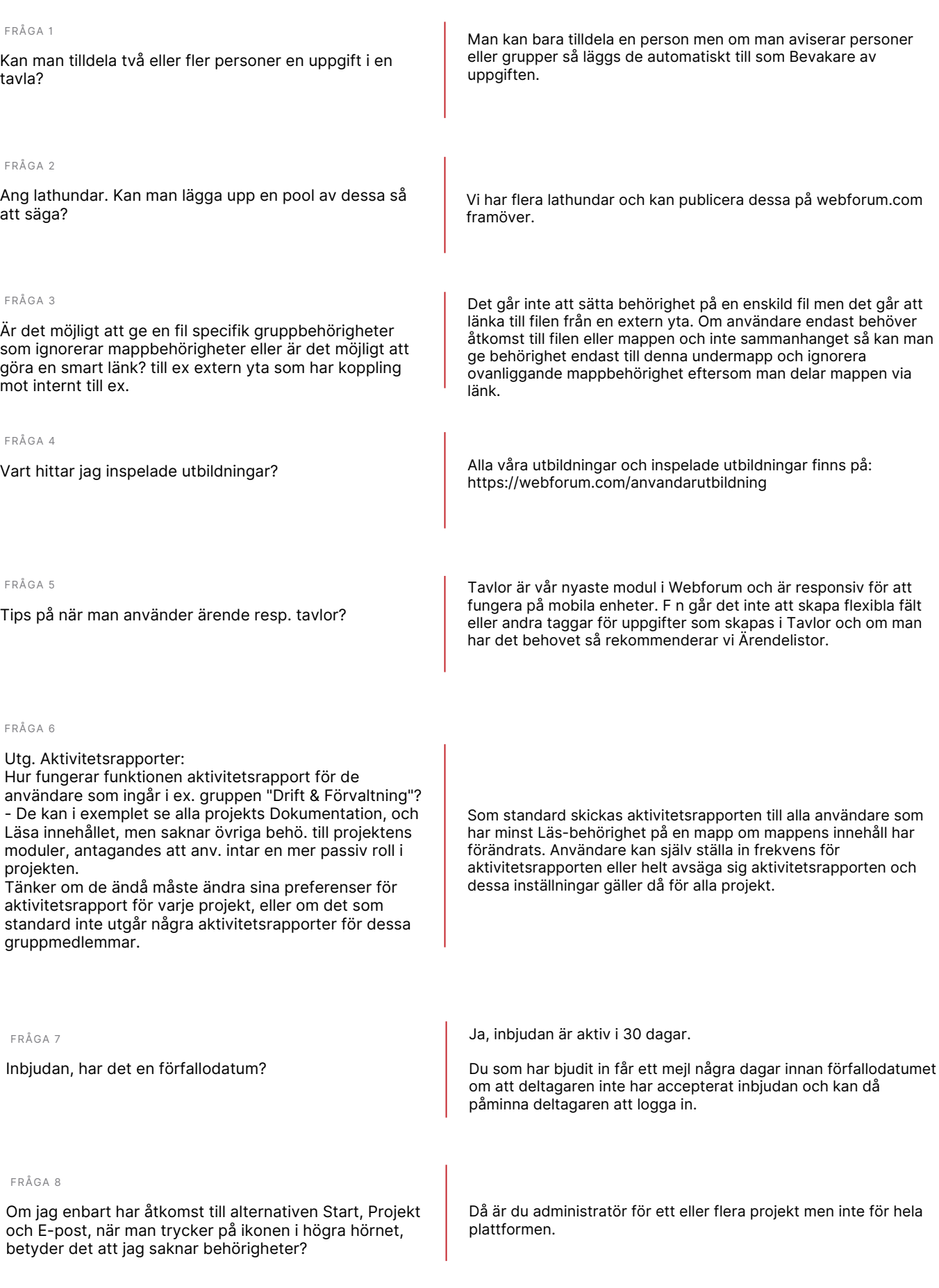

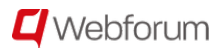

## Frågor & Svar - Webforum utbildning för administratörer

FRÅGA 9

Om det är tomt på status. Vad är det för läge då?

Tomt på senast inloggad innebär att deltagaren inte har loggat in och oftast beror det på att användaren har accepterat inbjudan men inte lyckats skapa sitt unika lösenord. Löses enklast genom att skicka en ny inbjudan till projektmedlemmen eller om du är Plattformsadministratör så kan du klicka upp användarens profil och klicka på länken Glömt lösenord så får användaren ett mail med ny länk för att skapa lösenord.

## FRÅGA 10

Men finns det en förklarande lathund runt hur kolumner för användaradmin funkar så skulle det vara superbra. Det är en balans för mig som admin att säkerställa att folk kan nå siter kontra GDPR.

Idag har vi ingen manual för detta men vi kan ta fram en sån lathund. Kolumnerna kan inte ändras av Admin men visar den information som vi bedömer som mest användbar för Admin. Om man klickar på användarens namn så får man upp samtliga uppgifter och även uppgift om vilka projekt användaren är inbjuden till.

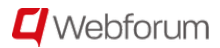